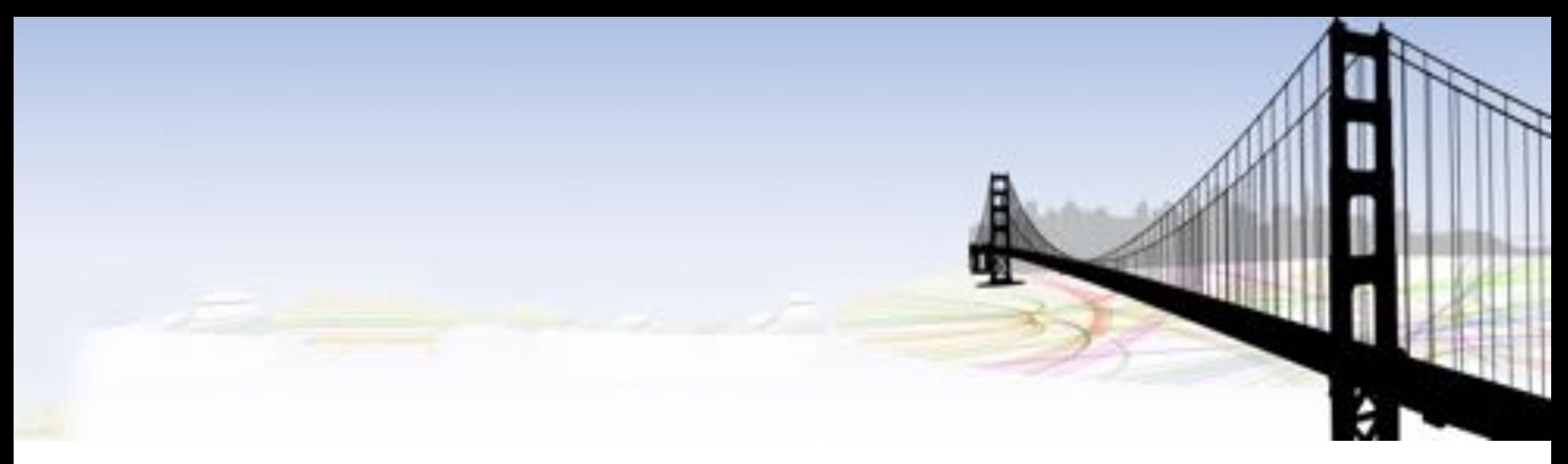

# Beyond the Genome 2013

*Informatics Challenge*

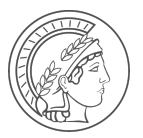

*Michael Schatz Sven-Eric Schelhorn, October 2013* 

#### The prize  $2<sup>2</sup>$

# **iPad** mini

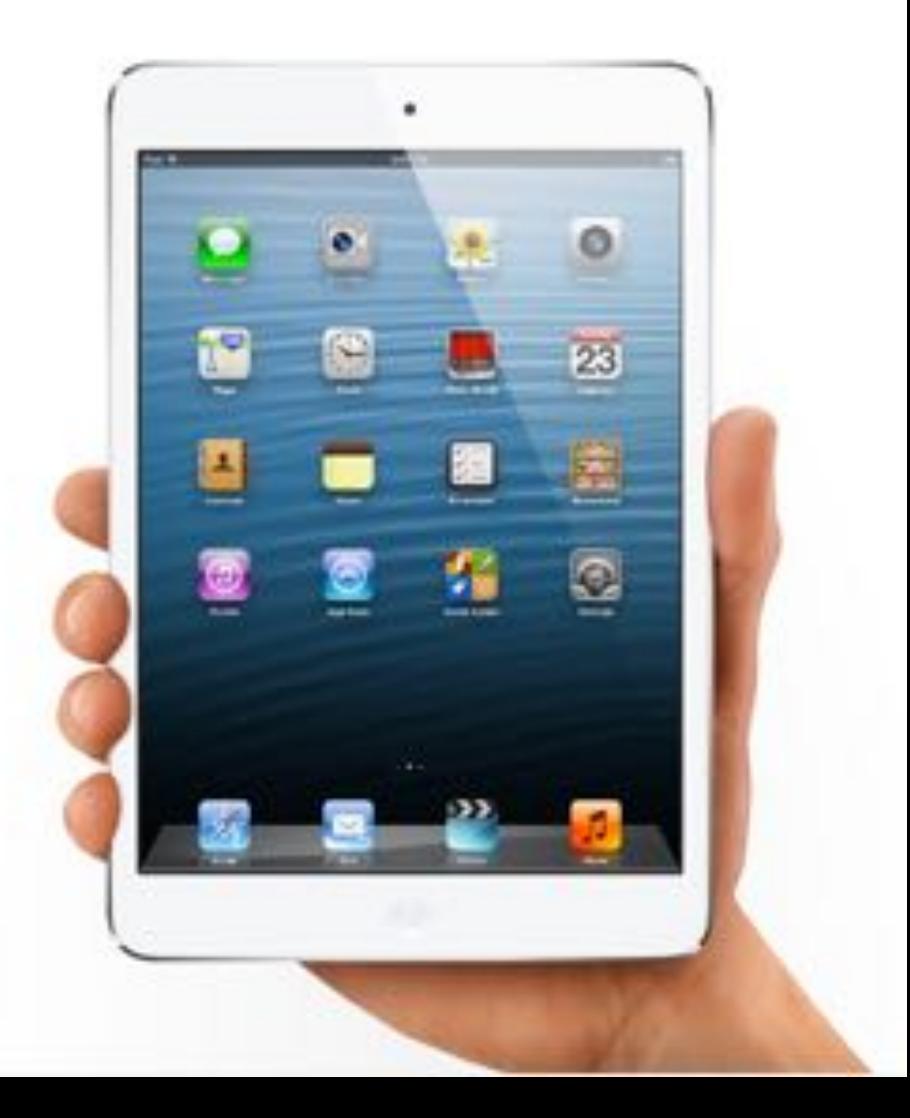

#### The problem,  $1$   $\frac{3}{3}$

#### Reads

*A metagenomic sample was generated by mixing portions of the reference sequences of several microbial species. Sequence reads were simulated from these portions. Within each portion of a reference sequence, a foreign* insert *(i.e, not originating from any of the microbial species) was placed. These inserts encode a* message*.*

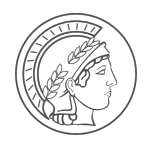

#### The problem, 2

#### Message

*One of the inserts corresponds to the '*wildtype*', as deposited in public sequence databases such as NCBI nt. The other inserts are slight variations of this wildtype (>90% nuc. similarity).* 

*The message we are seeking is encoded as nucleotide variants of the non-wildtype inserts with respect to the wildtype insert.*

*Consequently, there is one message for each non-wildtype insert in the read data. All messages together yield a quote that is the solution to the challenge.*

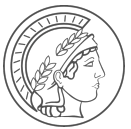

#### How to encode a message into DNA **Encoding the SNA** 5

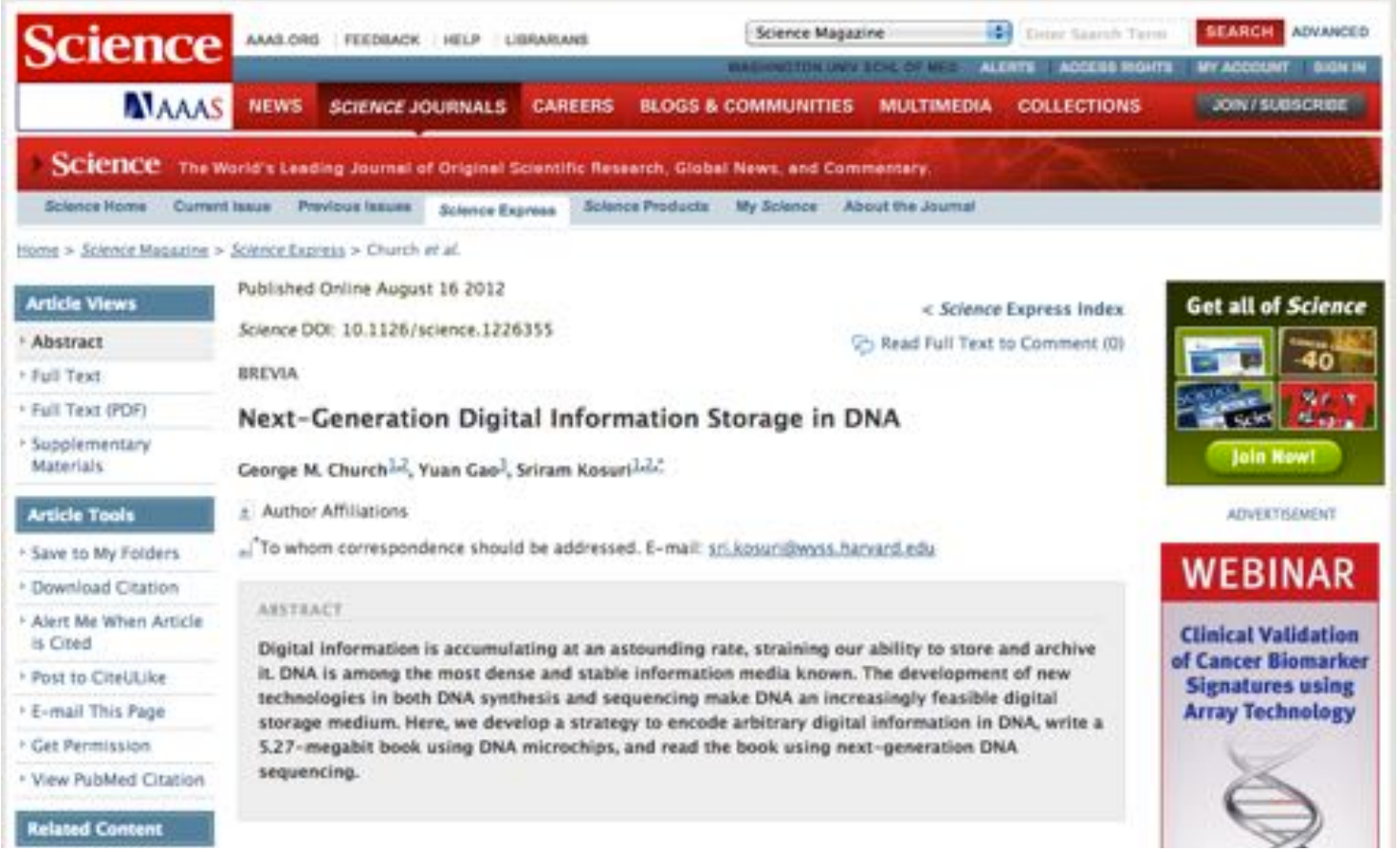

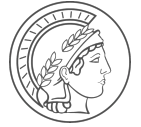

*Bit: off or on, 0 or 1 Byte: eight bits, 01001000* 

*Each position represents a power of 2 :* 

$$
01001000 = 8 + 64 = 72
$$

*All characters in the ASCII set can be represented by one byte (0 – 127 (= 27-1)* 

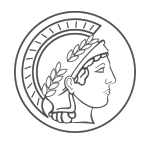

#### ASCII code table and the set of the set of the set of the set of the set of the set of the set of the set of the set of the set of the set of the set of the set of the set of the set of the set of the set of the set of the

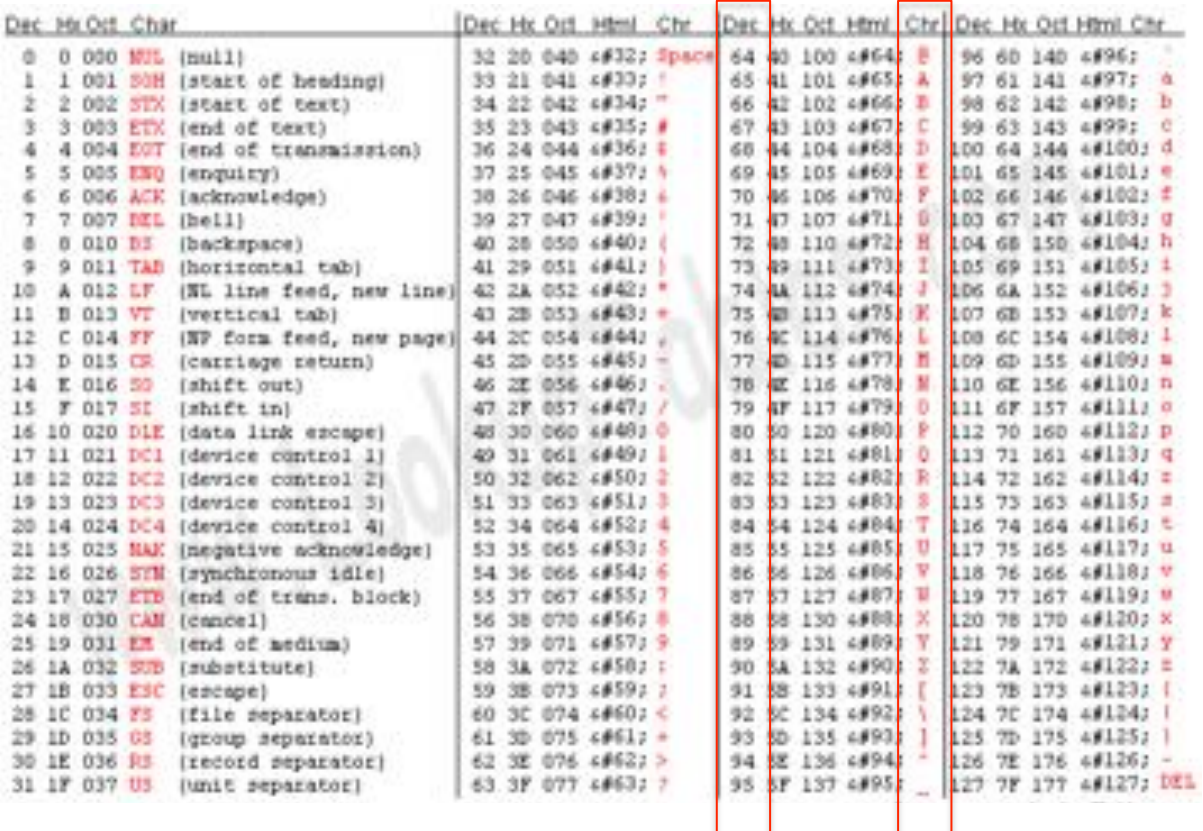

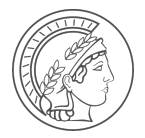

#### Example and the set of the set of the set of the set of the set of the set of the set of the set of the set of the set of the set of the set of the set of the set of the set of the set of the set of the set of the set of t

## Text Hello, world!

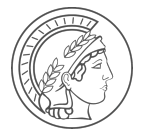

### Text Hello, world! ASCII 72 101 108 108 111 44 32 119 111 114 108 100 33

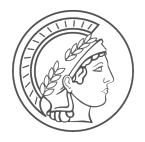

#### Binary text and the state of the state of the state of the state of the state of the state of the state of the state of the state of the state of the state of the state of the state of the state of the state of the state o

## Text Hello, world!

## ASCII 72 101 108 108 111 44 32 119 111 114 108 100 33

Binary 01001000 01100101 01101100 01101100 01101111 00101100 00100000 01110111 01101111 01110010 01101100 01100100

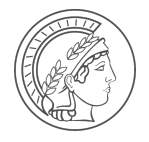

#### DNA encoding and the state of the state of the state of the state of the state of the state of the state of the state of the state of the state of the state of the state of the state of the state of the state of the state

*0 becomes A or C 1 becomes T or G* 

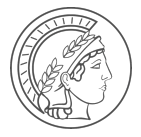

Full example and the state of the state of the state of the state of the state of the state of the state of the state of the state of the state of the state of the state of the state of the state of the state of the state

# Text Hello, world! ASCII 72 101 108 108 111 44 32 119 111 114 108 100 33 Binary 01001000 01100101 01101100 01101100 01101111 00101100 00100000 01110111 01101111 01110010 01101100 01100100 DNA AGCAGCCC ATTCCGAT CTTATTAC CTTCTTCC CGGAGGGG AATATGCC ACTACCCA ATGTATTT ATTCTTGT ATTTAATC CTGCGGAA CGTAAGCC

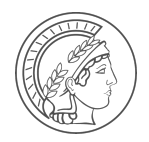

#### How we prepared the data has a state of the state of the state of the state of the state of the state of the state of the state of the state of the state of the state of the state of the state of the state of the state of

- *1. Downloaded a couple of reference sequences from NCBI*
- *2. Excised out a chunk each*
- *3. Took a DNA sequence (the 'wildtype insert') and inserted it into one of the chunks*
- *4. Made copies of the wildtype insert and encoded messages as nucleotide variants with respect to the wildtype*
- *5. Inserted one of the resulting variant inserts into each of the remaining reference sequences*
- *6. Generated simulated reads from all new references at different coverages (metagenomics: non-uniform coverages)*

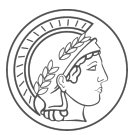

#### Variant encoding the state of the state of the state of the state of the state of the state of the state of the state of the state of the state of the state of the state of the state of the state of the state of the state

*(This example encodes only one letter, the real messages are longer parts of sentences)*

OLD WAY: Full length encoding (absolute)

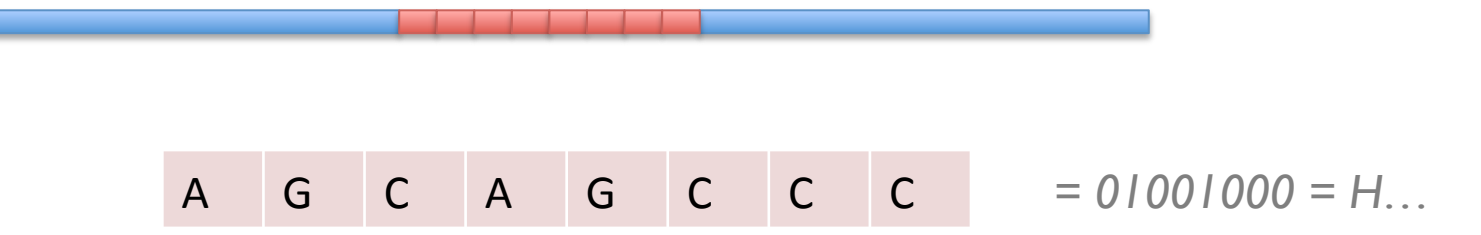

#### TODAY: variant encoding (relative)

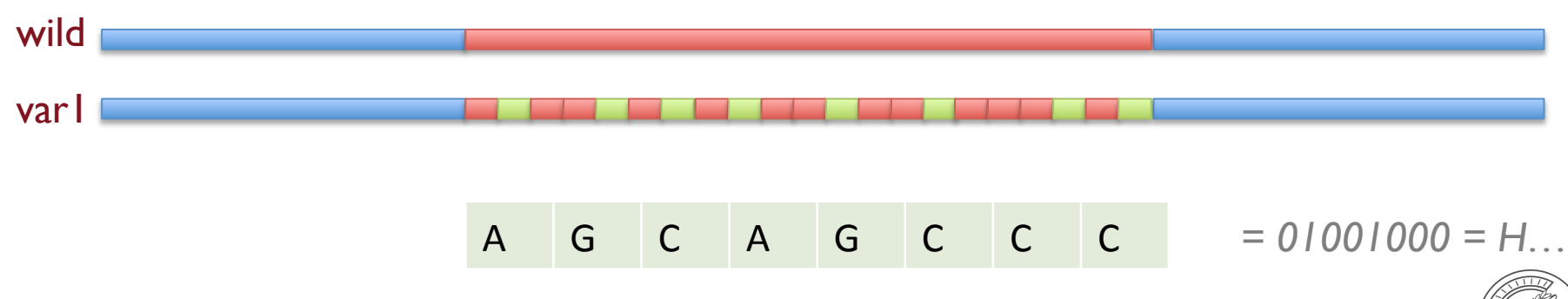

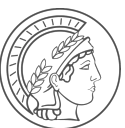

#### What you get  $15$

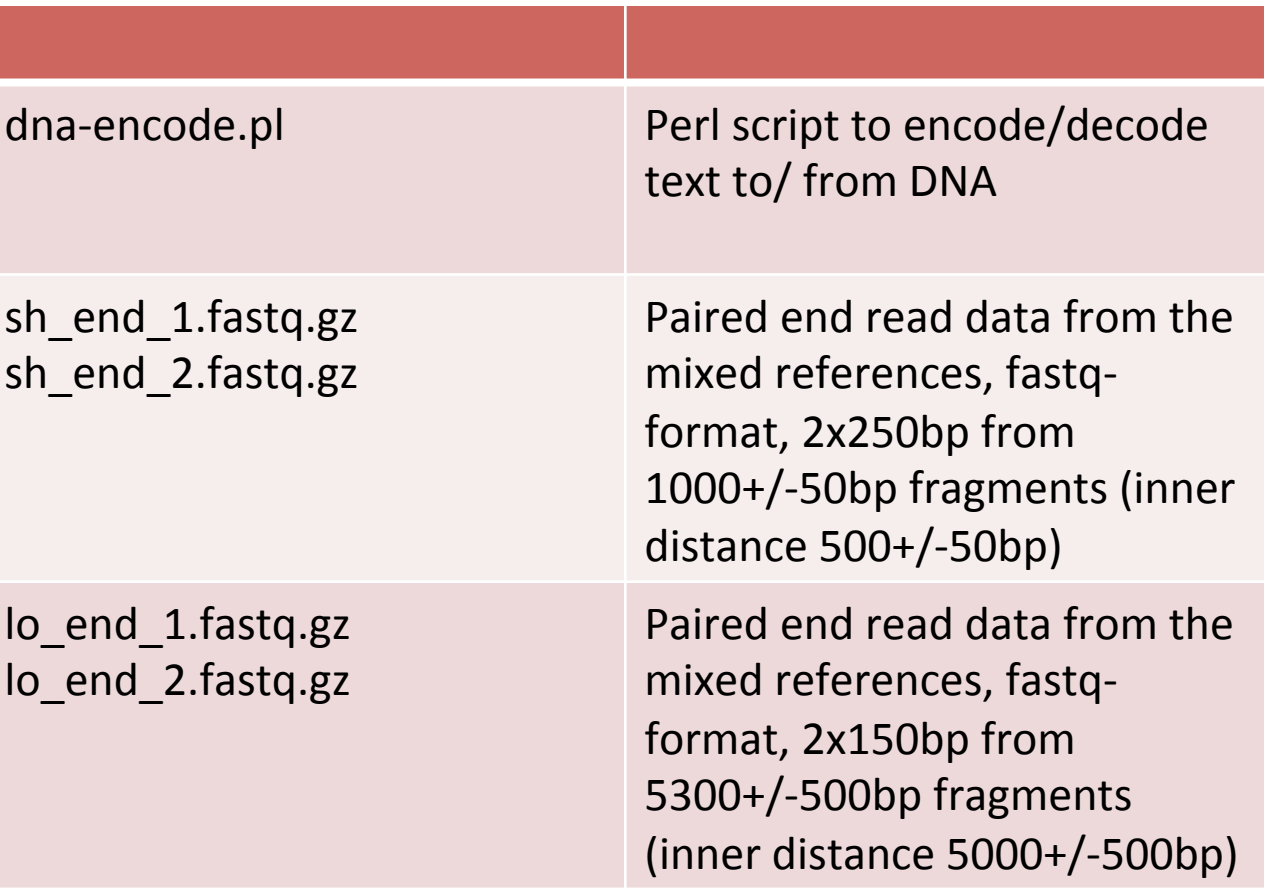

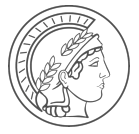

#### The decoder script and the set of the decoder script of the set of the set of the set of the set of the set of the set of the set of the set of the set of the set of the set of the set of the set of the set of the set of t

# dna-encode.pl

#### **NAME**

dna−encode − encode and decode ASCII text into DNA

#### **SYNOPSIS**

dna‐encode [OPTIONS]... [FILE]...

#### **DESCRIPTION**

 This script encodes a string of characters first into big endian (network order) binary and then into DNA where zero become A or C and one becomes G or T.

 This implementation is based on the algorithm described in George M. Church, Yuan Gao, and Sriram Kosuri. Next‐Generation Digital Information Storage in DNA. Science 2012. DOI: 10.1126/science.1226355.

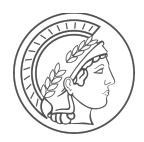

#### The decoder script The decoder script  $17$

# dna-encode.pl

#### **OPTIONS**

#### −d, −−decode

 Decode a DNA sequence into a message rather than the default of encoding a message into DNA.

−l, −−little−endian

 Encode/decode characters using little endian byte order rather than the default big endian byte order.

−r, −−reverse−complement

Reverse complement the DNA after encoding (or before decoding).

−−verbose

Output intermediate binary when encoding/decoding.

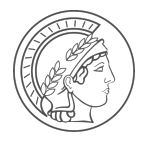

It's a *metagenomic* sample. Choose your tools accordingly.

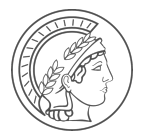

After you identified an insert, you need to identify the insert *wildtype*. There are several ways to distinguish it from the variants. BLAST, consensus, pairwise similarities…

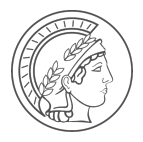

*NCBI Blast may be unreliable due to the Government Shutdown. If yes, try to use the public BLAST server at EBI/EMBL (WU-BLAST).*

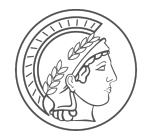

#### $\alpha$ uestions? $\alpha$ <sup>21</sup>

*Are there any questions?*

*Otherwise, the link to the read data and the email address to send the answer to will follow next.*

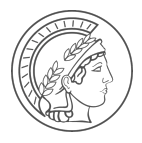

#### The data  $22$

Read data (~10mb) *Can be obtained now at:*

http://schatzlab.cshl.edu/btg2013.tgz

*Answer (quote and author of quote) should be sent to:*

beyondthegenome2013@gmail.com

*Winner is announced today at about 4pm*

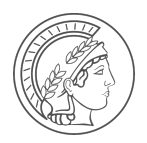